### **Министерство науки и высшего образования Российской Федерации**

### **федеральное государственное бюджетное образовательное учреждение высшего образования «Казанский национальный исследовательский технический университет им. А.Н.Туполева – КАИ»**

Институт экономики, управления и социальных технологий

### Методические указания по выполнению выпускной квалификационной работы (магистерской диссертации)

## **Содержание**

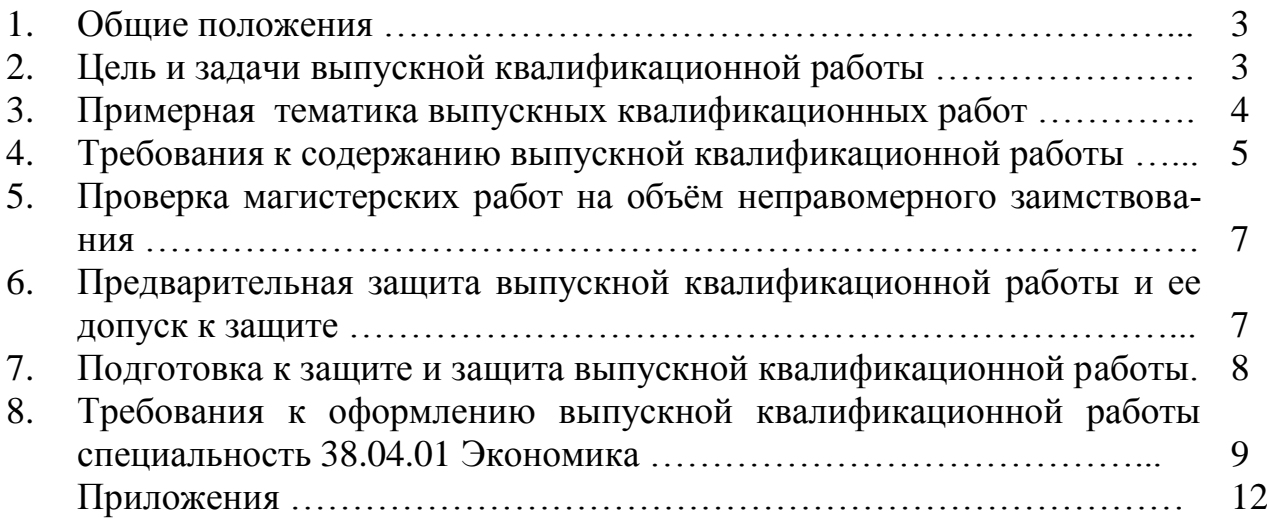

#### **1. Общие положения**

Подготовка и защита выпускной магистерской работы производится в 5 семестре обучения.

Темы магистерских работ разрабатываются кафедрой Экономической теории и управления ресурсами и ежегодно обновляются с учетом рекомендаций предприятий (организаций, учреждений) работодателей, а также практических и (или) научных интересов обучающихся. Поскольку ВКР магистра является учебно-квалификационной работой, тематика выпускной работы определяется в соответствии с перечнем дисциплин общепрофессионального цикла и специальных дисциплин образовательного стандарта соответствующего направления.

Тематика магистерских работ должна соответствовать объектам профессиональной деятельности выпускников по направлению подготовки, установленным соответствующими ФГОС ВО и ООП.

Тематика ВКР определяется областью исследования, особенностями реализации прикладной профессиональной задачи, направленной на развитие предприятия, совершенствования процессов развития инновационного предприятия на различных этапах жизненного цикла, формирование плана создания и развития инновационного проекта. Тематика связана с такими объектами профессиональной деятельности направления 38.04.01 Экономика, профиль «Экономика инновационного производства», как обоснование инновационных производственных бизнес-проектов, технико-экономическое обоснование проектов, реализующих инновации различного типа, подготовка и развитие прикладных научных экспериментов с их последующей коммерциализацией, а также совершенствование специальных процессов развития предприятия.

Тематика ВКР может быть связана с областью научно-исследовательских интересов в сфере логистики инновационного производства и реализации инновационных проектов.

Выбор темы ВКР осуществляется выпускником самостоятельно на основании предоставленного перечня

#### **2. Цель и задачи выпускной квалификационной работы**

ВКР магистранта представляет собой самостоятельно проведенное научное исследование магистранта, в котором раскрываются освоенным им компетенции, его знания и умения, способность применять их для решения конкретной практической задачи в избранной области прикладной научной деятельности.

Студент в ВКР должен показать свое умение подбирать и использовать законодательные и нормативные акты, литературные источники (в том числе периодические издания), формулировать сущность предложенной инновации и определять степень ее научной новизны. ВКР должна быть написана грамотным литературным языком, в структуре работы должна прослеживаться логика изложения материала, предложения и мысли студента должны быть аргументированы и обоснованы. Результаты, полученные студентом, должны иметь практическую и/или научную значимость и должны быть направлены на совершенствование соответствующей области исследований и практической деятельности.

При подготовке ВКР студенту необходимо решить следующие задачи:

1. Определить актуальность выбранной темы и ее разработанность, поставить цель и задачи выпускной квалификационной работы;

2. Ознакомиться с теоретическими положениями, нормативно-правовой документацией, статистическим материалом, справочниками, монографиями по избранной теме, как отечественными, так и зарубежными;

3. Собрать необходимый практический материал для конкретизации и анализа исследований в сфере экономики инновационного производства:

4. Провести систематизацию и анализ собранных данных, используя соответствующие технические, статистические, разработческие, экономические, математические, компьютерные методы и модели;

5. На основе выполненного анализа выявить проблемы в области исследования по избранному объекту, разработать конкретные выводы и рекомендации, обязательно выделяя при этом оценку экономической эффективности их реализации;

6. Оформить ВКР согласно установленным требованиям.

#### 3. Примерная тематика выпускных квалификационных работ

В данном разделе представлена примерная тематика ВКР, которая может быть расширена и дополнена по согласованию с научным руководителем.

 $1<sub>1</sub>$ Развитие системы критериев оценки перспектив коммерциализации инновационного проекта

 $\mathcal{D}$ Исследование формирования методов спроса на рынке нововведений (на примере...)

3. Исследование методов и подходов к акселерации инновационных проектов (на примере...)

Исследование  $\overline{4}$ . процесса обеспечения информбезопасности наукоемкого бизнеса в современных условиях

 $5<sub>1</sub>$ Исследование сроков полезного использования объектов нововведений

6 Исследование взаимосвязей коммерциализации и капитализации нововвелений

Развитие маркетинговых исследований по инноватике на основе  $7<sub>1</sub>$ моделирования рынков инновационной продукции.

Исследование способов формирования спроса на инновации  $8<sub>1</sub>$ (технологические продуктовые процессные, маркетинговые  $\mathbf{M}$  $\overline{M}$ организационные),

Анализ важнейших факторов развития инновационного проекта с 9. использованием технологии нейронных сетей.

10. Разработка и обоснование методик диагностики инновационного производства на базе комплекса инновационных информационных технологий.

11. Исследование процесса управления рисками в инновационном процессе. Разработка и верификация модели управления рисками.

12. Развитие динамической модели управления бизнесом и оценка качества менеджмента инновационного производственного предприятия.

13. Анализ портфеля потребителей продукции инновационного производства на базовом рынке

14. Развитие логистического обеспечения деятельности инновационного производственного предприятия.

15. Исследование систем автоматизированного управления инновационными проектами

16. Развитие систем производственной логистики на инновационном производственном предприятии

17. Синергетический эффект модернизации технологии в условиях развития инновационного производства

18. Совершенствование управления проектом выхода на внешний рынок

19. Оптимизация процессов инновационного производства (логистических, финансовых, маркетинговых, управленческих и др.)

20. Моделирование процесса внедрения инновационной продукции

21. Исследование бизнес-процессов инновационного производства

22. Управление производственной программой в инновационном производстве

23. Технико-экономическое обоснование инновационного проекта

24. Развитие производственной логистикой инновационного продукта

25. Маркетинговое исследование инновационной продукции (на примере …)

#### **4. Требования к содержанию выпускной квалификационной работы**

Выпускная квалификационная работа в обязательном порядке должна включать в себя:

- 1. Титульный лист;
- 2. Задание на выполнение выпускной квалификационной работы;
- 3. Аннотацию на русском языке;
- 4. Содержание;
- 5. Введение;
- 6. Основная часть;
- 7. Заключение;
- 8. Список литературы;
- 9. Приложения.
- 10. Титульный лист на английском языке
- 11. Аннотация на английском языке
- 12. Заключение на английском языке

В ВКР могут быть представлены также дополнительные разделы по согласованию с научным руководителем, в том числе приложения. Рекомендуемый средний объем выпускной квалификационной работы: 90 страниц, минимально допустимый – 70 страниц, максимальной допустимый – 120 страниц. Если объем работы превышает максимально допустимый, часть иллюстративного материала необходимо вынести в Приложения (не учитываются при оценке объема работы).

*Титульный лист* пояснительной записки оформляется в соответствии с методическими указаниями, определяющими процедуру подготовки, выполнения и защиты ВКР. Название темы на титульном листе работы должно совпадать с названием темы, сформулированной в приказе ректора университета.

*Аннотация* содержит краткую информацию о работе.

Во введении обязательно быть отражены следующие вопросы:

- актуальность темы;
- целесообразность разработки для инновационного предприятия;
- цели и задачи выпускной квалификационной работы.

Во *введении* в первую очередь должна быть обоснована актуальность выбранной темы исследования. Далее уточняются объект и предмет исследования, при этом объектом исследования традиционно является инновационный проект и/или разработка, на материалах которого выполняется выпускная квалификационная работа, а предметом являются организационно-управленческие отношения и/или технико-технологические характеристики инновационного проекта/разработки, возникающие в связи с избранной проблематикой ВКР. Во введении должна быть четко сформулирована цель и задачи ВКР. Задачи позволяют уточнить, каким образом предполагается достигнуть заявленной цели, и традиционно отражают основное содержание разделов ВКР. Также во введении определяется основная литература, на материалах которой выполняется ВКР. Объем введения не может быть меньше 1 полной страницы и не должен быть больше 4 страниц.

В *основной части* работы могут содержаться «Теоретико-методический», «Аналитический», «Разработка», «Исследовательский», «Технологический», «Конструкторский», «Экономический», «Прогнозный», и другие разделы, отражающие специфику выпускной квалификационной работы. Число, наименование и содержание разделов определяется руководителем ВКР совместно с обучающимся.

Например, теоретико-методический раздел может представлять собой обзор литературы по тематике выпускной квалификационной работы и который должен включать в себя анализ научных источников по теме работы, включая иностранные источники, в котором необходимо подтвердить актуальность поставленной задачи, сформировать теоретическую основу прикладного решения поставленной задачи экономики инновационного производства, определенной тематикой выпускной квалификационной работы. На основании проведенного анализа обучающийся формулирует теоретическую и методическую основу проводимой работы.

В разделе «Аналитический», например, представляется анализ предметной области исследования с использованием широкого спектра инструментов, изученных в рамках образовательной программы. На основании проведенного анализа выявляются значимые проблемы развития инновационного проекта/предприятия в рамках выбранной тематики выпускной квалификационной работы, для решения которых обучающийся предлагает и обосновывает решения.

В разделе «Исследовательский» может выполняться критический анализ существующих исследований по выбранной проблематике с выявлением несоответствий в имеющейся литературе и предложением инновационных решений по их устранению. В необходимых случаях в исследовательский раздел выпускной квалификационной работы может быть включено описание эксперимента в выбранной сфере, определенной тематикой выпускной квалификационной работы, и с обработкой его результатов.

В разлеле «Разработка» может содержаться описание инновационной идеи и метода ее воплощения, включающее обоснование проблемы потенциального клиента данной разработки и метода ее решения (с учетом техникотехнологических особенностей предлагаемого инновационного решения).

В разделе «Технологический» может быть представлено описание технологии изготовления разработанного изделия, технологии сборки отдельных узлов и изделия в целом, расчеты норм расхода материалов, норм времени на изготовление деталей и узлов, расчет режимов резания, обоснование выбора оборудования, режущего инструмента, контрольно-измерительных средств, количественная или качественная оценка технологичности изделия, управляющие программа или их часть для станков с ЧПУ.

В разделе «Конструкторский», могут быть представлены схемотехнические и конструкторско-технологические решения для проектируемого инновационного изделия или системы. Принцип действия устройства или прибора должен быть рассмотрен на структурном или функциональном уровне с подробным описанием элементов схемы и связей между ними с указанием применяемого инновационного решения. В соответствии с этими схемами, приводятся все необходимые конструкторские расчеты, дается описание алгоритма работы устройства.

В разделе «Экономический» могут быть представлены анализ рынка инновационного продукта/работы/услуги, создание и развитие которой рассматривается в рамках выпускной квалификационной работы, либо расчет затрат и экономического эффекта от внедрения инновационного решения в рамках проекта/предприятия.

В разделе «Прогнозный» содержатся результаты прогнозирования последствий внедрения предложенного инновационного решения, которые могут включать финансовые, экономические, технические, технологические, и иные параметры на перспективу до 5 лет.

В заключении ВКР необходимо отразить, какие основные выводы были сделаны по результатам выполнения данной работы, предпочтительно, чтобы выводы были сделаны в соответствии с поставленными задачами ВКР. Обязательным элементом заключения является формулировка элементов научной новизны, сформулированных в рамках ВКР.

Список использованной литературы должен включать в себя не менее 70 наименований, включая учебники и учебные пособия, материалы периодических изданий, сети Интернет, статистическую и производственнохозяйственную отчетность предприятий, то есть полный комплекс материалов, использованных при подготовке ВКР.

*Приложения* не являются обязательной частью ВКР и формируются по согласованию с научным руководителем.

Графическая часть работы содержит чертежи и/или плакаты общим объемом не менее 2-х листов формата А1.

#### **5. Проверка магистерских работ на объём неправомерного заимствования**

С целью контроля соблюдения академических норм при подготовке магистерских работ и самостоятельности выполнения их студентами, магистерские работы подлежат размещению в электронной среде КНИТУ-КАИ и проверке на плагиат.

Вопросы размещения магистерских работ в электронной среде КНИТУ-КАИ и борьбы с плагиатом, в том числе с неправомочным заимствованием через Интернет из источников, находящихся в свободном доступе, регламентируются отдельным документом.

#### **6. Предварительная защита выпускной квалификационной работы и ее допуск к защите**

Предварительная защита проходит перед комиссией в составе заведующего кафедры Экономики инновационного производства и преподавателей кафедры для выявления возможных недостатков в содержании и оформлении ВКР и представления рекомендаций по улучшению ее качества.

Выпускником должна быть представлена работа в следующем порядке:

- 1. Титульный лист;
- 2. Задание на выполнение выпускной квалификационной работы;
- 3. Аннотация на русском языке;
- 4. Содержание;
- 5. Введение;
- 6. Основная часть;
- 7. Заключение;
- 8. Список литературы;
- 9. Приложения.
- 10.Титульный лист на английском языке
- 11.Аннотация на английском языке
- 12.Заключение на английском языке

Работа, представляемая на предварительную защиту, не прошивается.

Предварительная защита в составе комиссии проводится за 2-3 недели до официальной защиты.

По результатам предварительной защиты комиссия принимает решение о допуске работы к защите и составляет Акт предварительного просмотра ВКР.

ВКР с подписью обучающегося представляется к защите в ГЭК по итогам предварительной защиты и с окончательным допуском к защите с соответствующими визами научного руководителя, заведующего выпускающей кафедры.

Экземпляр ВКР, сдаваемый секретарю ГЭК, должен содержать прошитые в следующей последовательности материалы:

- 1. Титульный лист;
- 2. Задание на выполнение выпускной квалификационной работы;
- 3. Аннотацию на русском языке;
- 4. Содержание;
- 5. Введение;
- 6. Основная часть;
- 7. Заключение;
- 8. Список литературы;
- 9. Приложения.
- 10.Титульный лист на английском языке
- 11.Аннотация на английском языке
- 12.Заключение на английском языке

ВКР сдаётся секретарю ГЭК при наличии всех необходимых документов и материалов не позже, чем за неделю до даты заседания ГЭК.

Визы студента, научного руководителя, заведующего выпускающей кафедры являются фактом допуска студента к защите ВКР.

#### **7. Подготовка к защите и защита выпускной квалификационной работы**

Защита ВКР есть завершающий и ответственный момент образовательного процесса. Обучающийся должен не только написать, оформить ВКР, но и успешно отстоять свои выводы, результаты и рекомендации, т.е. защитить свою работу.

Выпускник должен тщательно подготовиться к защите ВКР. Доклад, который выпускник делает перед государственной аттестационной комиссией, существенно влияет на окончательную оценку работы. Доклад должен быть не более чем на 12-12 минут, содержательным и включать основные положения ВКР.

Обучающимся рекомендуется строить доклад по следующему плану: обращение к Председателю ГЭК и его членам на предмет разрешения представления ВКР; наименование ВКР, актуальность темы, анализ состояния объекта исследования, выявление имеющихся недостатков; результат решения поставленных задач; выводы по проделанной работе и рекомендации по исследуемой теме для объекта исследования; полученный эффект.

До защиты ВКР выпускник должен ознакомиться с содержанием отзыва руководителя (см. Приложение 5) и подготовить ответы на замечания.

К защите выпускной квалификационной работы допускается лицо, успешно завершившее в полном объеме освоение основной образовательной программы по направлению подготовки, и успешно прошедшее все другие виды итоговых аттестационных испытаний.

В государственную аттестационную комиссию до защиты ВКР ответственным секретарем ГЭК представляются следующие документы: справка о выполнении студентом учебного плана и полученных им оценках по дисциплинам учебного плана (экзаменационный лист); ВКР; отзыв научного руководителя ВКР.

Список очередности защиты ВКР составляется не позднее, чем за пять дней до защиты. Этот список доводится до сведения студентов и представляется членам ГЭК.

Защита ВКР проводится в следующем порядке:

1. Выступление выпускника по теме ВКР;

2. Ответы на вопросы членов ГЭК;

3. Оглашение отзыва руководителя ВКР.

Для сообщения по теме ВКР выпускнику, согласно регламента, отводится не более 10-12 минут. В течение этого времени выпускник должен: кратко обосновать актуальность выбора темы исследования; логично реферативным образом представить содержание работы; обосновать выводы и рекомендации; сделать заключение по теме ВКР, показать ее перспективы; поблагодарить председателя и членов ГЭК за оказанное внимание.

#### **8. Требования к оформлению выпускной квалификационной работы специальность 38.04.01 Экономика**

Выпускная квалификационная работа выполняется на отдельных листах бумаги формата А4 (210х297мм) с помощью текстового редактора *WORD*.

На страницах оставляются поля: слева – 30 мм, справа – 15 мм, сверху и снизу – 20 мм. Использовать шрифт *Times New Roman;* размер шрифта – 14; межстрочный интервал – 1,5. Абзацный отступ – 1,25 см.

Оформление титульного листа производится в соответствие с принятой формой, титульный лист **подписывается** руководителем ВКР и самим студентом.

Содержание ВКР должно включать все разделы и подразделы работы с указанием страниц начала каждого раздела и подраздела.

Все разделы и подразделы основной части работы должны иметь заголовки и обязательно нумеруются.

Заголовки разделов и подразделов следует записывать по центру с прописной буквы, не подчеркивая. Шрифт заголовок – полужирный. Переносы слов в заголовке не допускаются. В конце заголовка точка не ставится. Если заголовок состоит из двух предложений, их разделяют точкой. Расстояние между последней строкой текста и последующим заголовком раздела или подраздела - 18 пт абзацного интервала, между заголовком и текстом – 12 пт, между заголовками раздела и подраздела – 6 пт. Новый раздел (главу) рекомендуется начинать с нового листа (страницы).

Разделы должны иметь порядковые номера, обозначенные арабскими цифрами, в пределах всей работы. Номер подраздела состоит из номеров раздела и подраздела, разделенных точкой, например: 1.2.; 1.3. и т.д. (приложение 3).

Страницы работы нумеруются арабскими цифрами, начиная со второй. Расположение номера страницы – внизу, справа.

Текст должен быть кратким, четким и не допускать различных толкований. В тексте не допускаются сокращения слов, кроме общепринятых.

Таблицы, используемые в работе (за исключением таблиц приложения), помещаются в соответствии с логикой изложения и нумеруются арабскими цифрами в пределах каждой главы.

По центру строки без отступа абзаца пишется:

Таблица 1 – Название таблицы

Заголовки граф и строк таблицы начинаются с прописных букв, заголовки подграф – со строчных. Высота строк в таблице должна быть не менее 8 мм (прилож. 4).

Иллюстрации могут быть расположены как по тексту, так и в приложении. Их следует нумеровать арабскими цифрами сквозной нумерацией, за исключением иллюстраций приложений. Можно использовать сквозную нумерацию рисунков по всему тексту ВКР (Рисунок 1, Рисунок 2 и т.д.). Допускается нумеровать иллюстрации в пределах раздела, например: «Рисунок 1.1». Иллюстрации должны иметь наименование, которое должно располагаться под ним (прилож. 5). Рисунок должен располагаться ниже текста документа, где первый раз упоминается о нем. НЕ ДОПУСКАЕТСЯ, чтобы иллюстрация и подпись к ней располагались на разных страницах!

На каждую таблицу и рисунок должна быть ссылка в тексте с анализом приводимых данных. Не допускается завершение главы или параграфа иллюстрацией либо таблицей.

Формулы, содержащиеся в тексте, выполняются с помощью **редактора формул!**!! Формулы располагаются на отдельных строках, по центру и имеют нумерацию в пределах раздела. Номер формулы состоит из номеров раздела и номера формулы, заключенных в круглые скобки. Номер формулы помещается в конце строки. Значения символов и числовых коэффициентов, входящих в формулу, должны быть приведены непосредственно под формулой в той же последовательности, в которой они даны в формуле, если они не были пояснены ранее в тексте. Значение каждого символа дают в той последовательности, в какой они приведены в формуле. Первая строка расшифровки должна начинаться со слова «где» (начинается со строчной буквы), без отступа и без двоеточия после него. Выше и ниже каждой формулы должен быть интервал не менее 6 пт.

Пример: Показатель рентабельности реализованной продукции определяется по формуле:

$$
R_{pe\alpha\pi.npo\lambda} = \frac{HP}{PT},\tag{1.2}
$$

где *ПР* – прибыль от реализации продукции, тыс. руб.; *РП* – стоимость реализованной продукции, тыс. руб.

Ссылки на разделы, подразделы, пункты, формулы, таблицы, рисунки следует указывать их порядковым номером, например: «в разделе 1», «в подразделе 1.2», «по формуле  $(1.2)$ », «по данным таблицы 1.2», «на рисунке 1.1».

Рядом с утверждениями и формулами, автором которых не является выпускник, в квадратных скобках называется номер источника по списку использованной литературы и страница, где приводится это утверждение или формула, например, [8, с.21]. В списке литературы на языке оригинала указывают фамилию и инициалы автора, название книги, место, издательство и год издания, количество страниц. При ссылке на журнальную статью указывают фамилию и инициалы автора, заглавие статьи, наименование журнала, год, том и номер выпуска и номера страниц. В список литературы включают не только книги и статьи, но и примененные типовые проекты, отчеты, ГОСТы, прейскуранты, информацию, полученную из сети Интернет и т.д.

В списке литературы источники располагаются в алфавитном порядке фамилий авторов и заглавий произведений).

Текст, таблицы, иллюстрации вспомогательного материала рекомендуется оформлять в приложениях. Приложение оформляют как продолжение пояснительной записки, располагаются на отдельных страницах и помещаются после списка литературы. Каждое приложение следует начинать с новой страницы с указанием наверху справа слова «Приложение», после которого следует номер (арабскими или римскими цифрами). Если в работе используется только одно приложение, оно обозначается без номера. Приложение должно иметь заголовок, который записывают симметрично тексту с прописной буквы отдельной строкой. Все приложения должны быть перечислены в содержании документа с указанием их номеров и заголовков. В тексте пояснительной записки на все приложения должны быть даны ссылки, например: «в приложении 1».

Нумерация страниц приложений продолжает общую нумерацию работы.

#### **Необходимые документы, сопровождающие выпускную квалификационную работу:**

1. Бланк задания с подписями по соответствующим разделам ВКР.

- 2. Акт предзащиты с подписями членов комиссии.
- 3. Отзыв руководителя ВКР о работе студента с подписью.

4. Аннотация ВКР – заполняется на специальном бланке, выданном деканатом.

ВКР подшивается в следующем порядке:

- 1. Титульный лист
- 2. Аннотация
- 3. Задание на ВКР
- 4. Содержание
- 5. Введение
- 6. Основная часть ВКР
- 7. Заключение
- 8. Список использованных источников
- 9. Приложения
- 10.Титульный лист на английском языке
- 11.Аннотация на английском языке
- 12.Заключение на английском языке Отзыв руководителя НЕ ПОДШИВАЕТСЯ!

Приложение 1 Оформление титульного листа (образец)

#### **МИНИСТЕРСТВО НАУКИ И ВЫСШЕГО ОБРАЗОВАНИЯ РОССИЙСКОЙ ФЕДЕРАЦИИ** федеральное государственное бюджетное образовательное учреждение высшего образования «Казанский национальный исследовательский технический университет им. А.Н. Туполева-КАИ» (КНИТУ-КАИ)

Кафедра Экономической теории и управления ресурсами

38.04.01 Экономика

**К защите допустить Зав. каф. ЭТиУР** \_\_\_\_\_\_\_\_\_\_\_\_\_\_ Л.Ф.Нугуманова «\_\_\_» \_\_\_\_\_\_\_\_\_\_\_\_\_\_\_\_\_ 201\_\_ г.

# ВЫПУСКНАЯ КВАЛИФИКАЦИОННАЯ РАБОТА

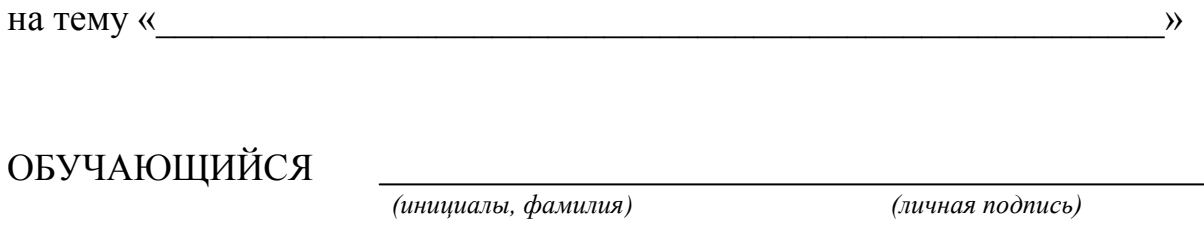

РУКОВОДИТЕЛЬ

 *(ученая степень, звание, инициалы, фамилия) (личная подпись)*

#### Приложение 2

#### федеральное государственное бюджетное образовательное учреждение высшего образования «Казанский национальный исследовательский технический университет им. А.Н. Туполева-КАИ» (КНИТУ-КАИ)

Институт (факультет), филиал

Кафедра

#### **УТВЕРЖДАЮ**

Заведующий кафедрой

 $\left\langle \left\langle \begin{array}{cc} 0 & \cdots \end{array} \right\rangle \right\rangle$  and  $\left\langle \begin{array}{cc} 20 & \cdots \end{array} \right\rangle$ 

 $\ddot{\phantom{a}}$ 

**ЗАДАНИЕ** выпускной квалификационной работы

(фамилия, имя, отчество)

1. Тема выпускной квалификационной работы

утверждена приказом по университету от «  $\rightarrow$  8 20 г.  $N_2$ 

2. Срок сдачи обучающимся законченной выпускной квалификационной работы

3. Исходные данные к выпускной квалификационной работе

4. Содержание расчетно-пояснительной записки (перечень подлежащих разработке вопросов и исходные данные к ним):

 $4.1.$ 

5. Перечень графического материала (с точным указанием обязательных чертежей):

 $\mathbb{R}^2$ 

6. Консультанты по выпускной квалификационной работе (с указанием относящихся к ним разделов):

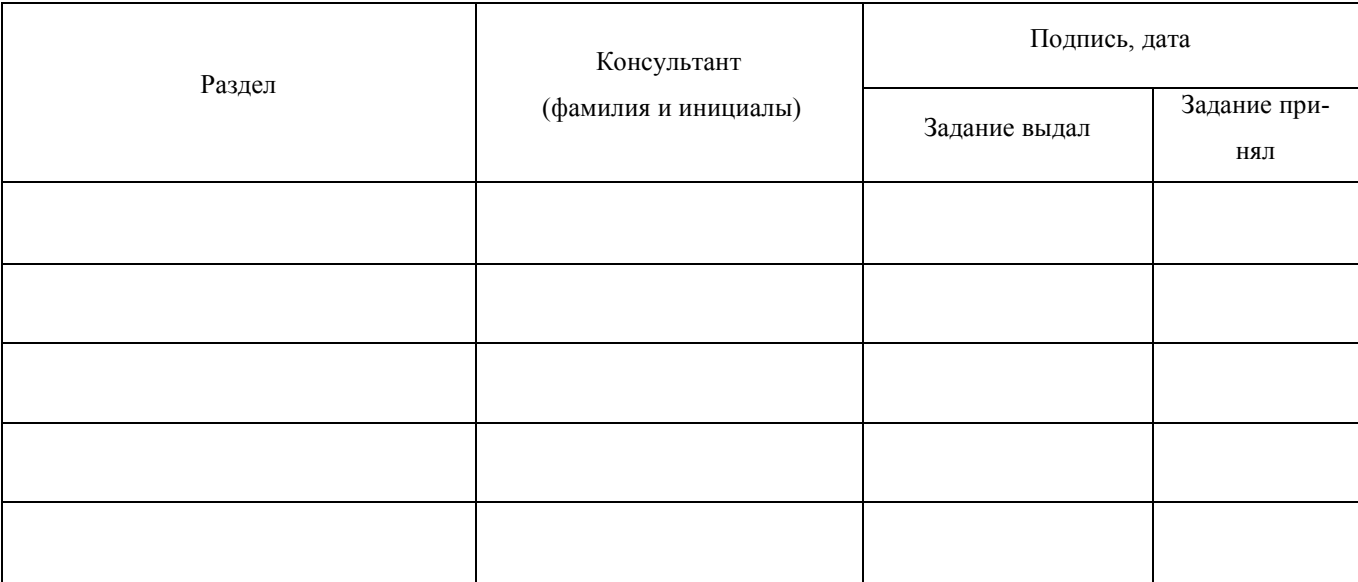

7. Дата выдачи задания

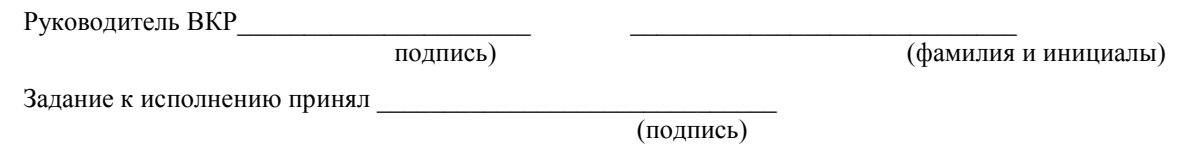

Примечание. 1. Задание прилагается к законченной выпускной квалификационной работе и вместе с пояснительной запиской представляется в ГЭК.

2. Перед началом выполнения выпускной квалификационной работы обучающийся разрабатывает календарный план работы с указанием очередности выполнения отдельных этапов, согласовывает его с руководителем выпускной квалификационной работы.

#### Календарный план

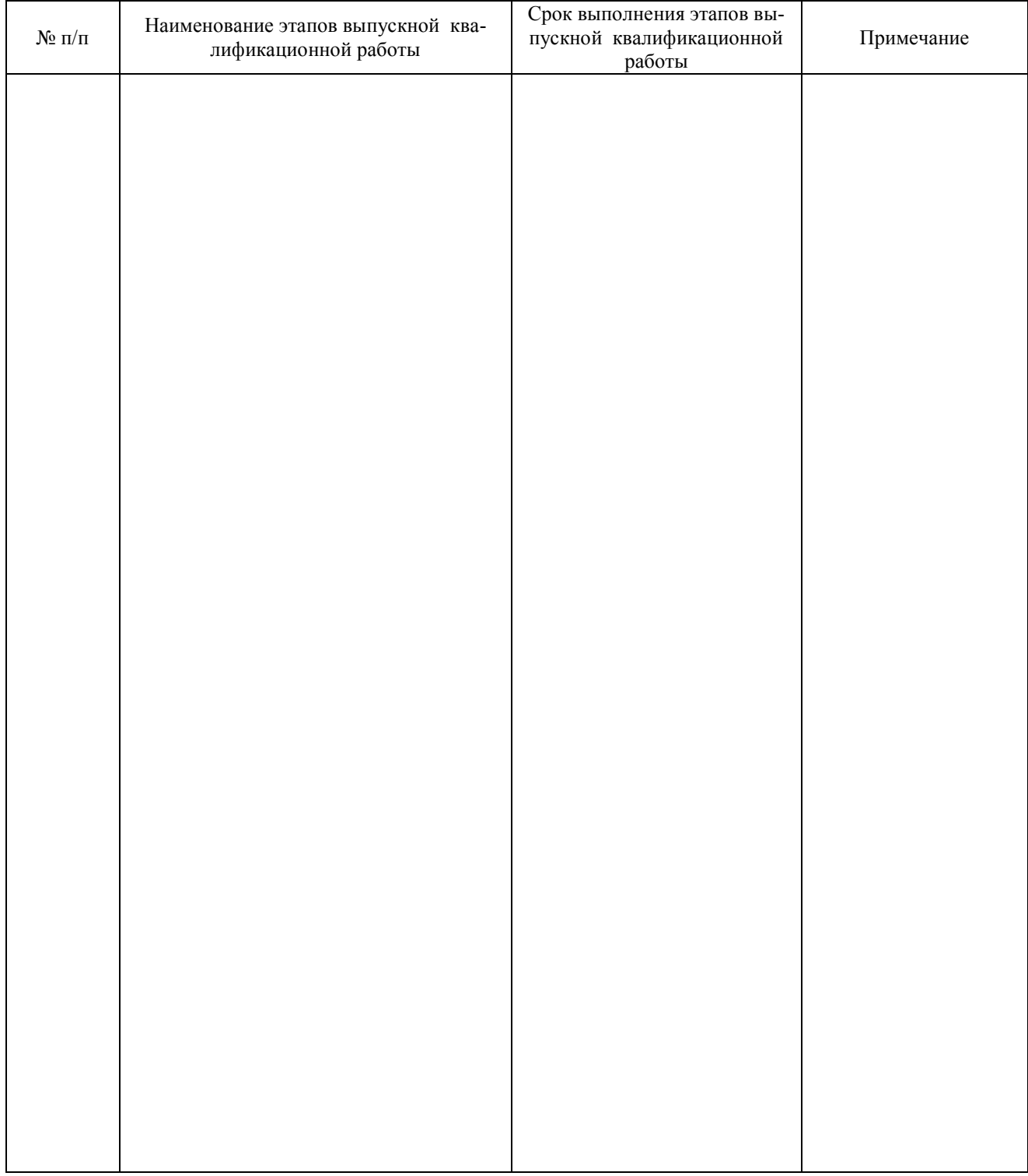

Обучающийся

Руководитель  $\_\_$ 

Приложение 3

Оформление содержания ВКР Образец

# Содержание

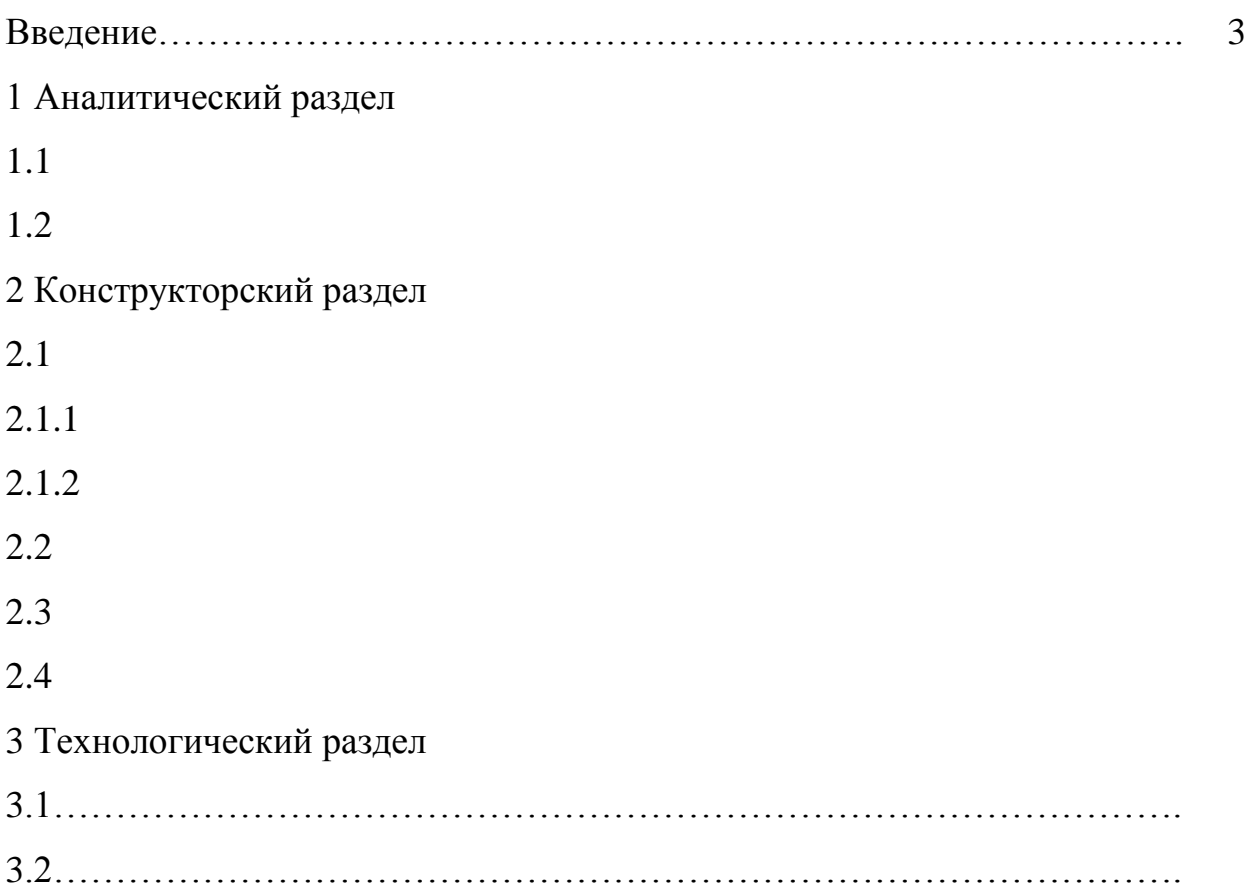

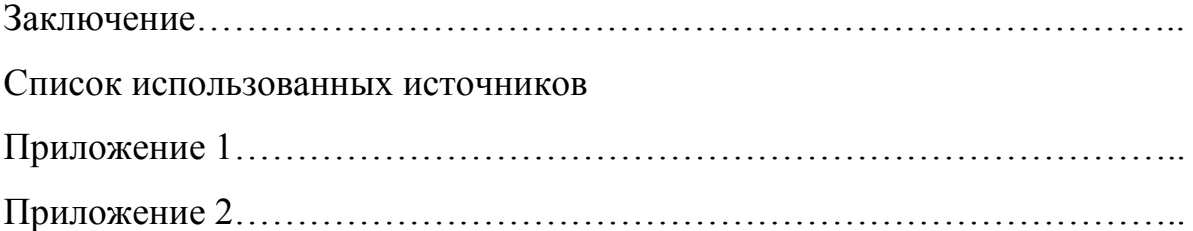

Приложение 4

Оформление материала в форме таблиц Образец

На основе всех расчетов текущих затрат, проведенных по методике представленной выше, составляется смета текущих затрат на производство продукции. Пример расчета текущих затрат представлен в табл. 10.

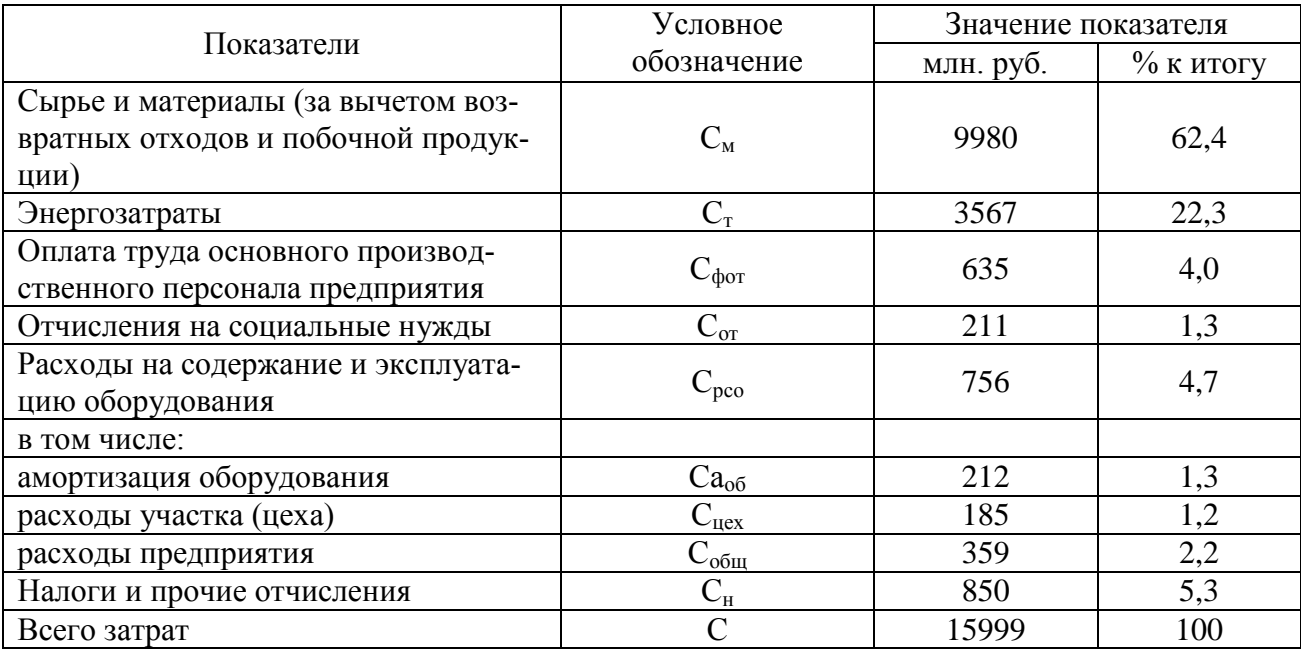

Таблица 10 - Смета текущих расходов на производство продукции

Приложение 5 Оформление иллюстраций Образец

Объем выпуска и себестоимость товарной продукции предприятия показаны на рис. 2.

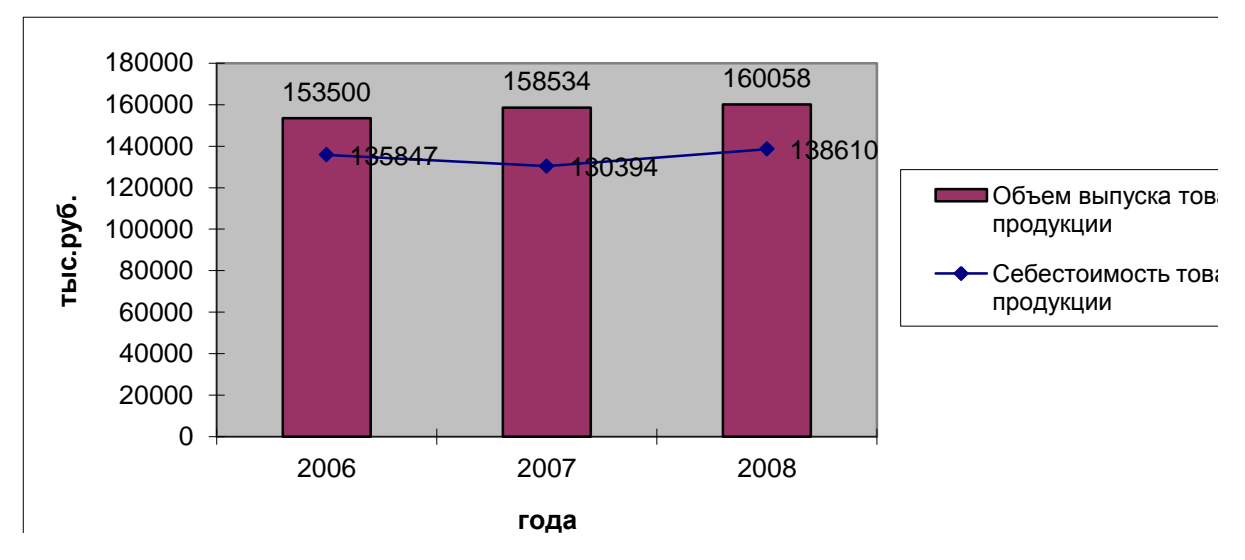

Рисунок 2 – Объем выпуска и себестоимость товарной продукции

Приложение 6

Оформление списка литературы Образец

#### Список литературы

1. Агаркова, Л.В. Корпоративные финансы: оценка состояния и управление [Электронный ресурс] : учеб. пос. / Л.В. Агаркова, В.В. Агарков. - Ставрополь: Ставролит, 2013. - 100 с.

2. Контроллинг на промышленном предприятии: Учеб. / А.М.Карминский, С.Г.Фалько, И.Д.Грачев и др.; Под ред. проф. А.М.Карминского, С.Г.Фалько-М.:ИД ФОРУМ:НИЦ ИНФРА-М, 2013.-304 с.

3. Логистика: Учебник / А.А. Канке, И.П. Кошевая. - 2-e изд., испр. и доп. - М.: ИД ФОРУМ: НИЦ Инфра-М, 2013. - 384 с.

4. Налоги и налогообложение в Российской Федерации: Учебное пособие для студентов вузов, обучающихся по направлениям «Экономика» и «Менеджмент» / Дадашев А.З., Мешкова Д.А., Топчи Ю.А. - М.: ЮНИТИ-ДАНА, 2015. - 175 с.

5. [Новиков А.И.](http://znanium.com/catalog.php?item=goextsearch&title=%D0%AD%D0%BA%D0%BE%D0%BD%D0%BE%D0%BC%D0%B5%D1%82%D1%80%D0%B8%D0%BA%D0%B0&authors=%D0%9D%D0%BE%D0%B2%D0%B8%D0%BA%D0%BE%D0%B2%20%D0%90.%D0%98.&years=2017#none) Эконометрика: Учебное пособие/ – М.: Дашков и К, 2017. - 224 с.

6. Организация производства на промышленных предприятиях: Учебное пособие/Переверзев М. П., Логвинов С. И., Логвинов С. С. - М.: НИЦ ИНФРА-М, 2016. - 331 с.